# **Krakatoa: Decompilation in Java**

"Does Bytecode Reveal Source?"

Todd A. Proebsting Scott A. Watterson The University of Arizona

Presented by Karl von Randow

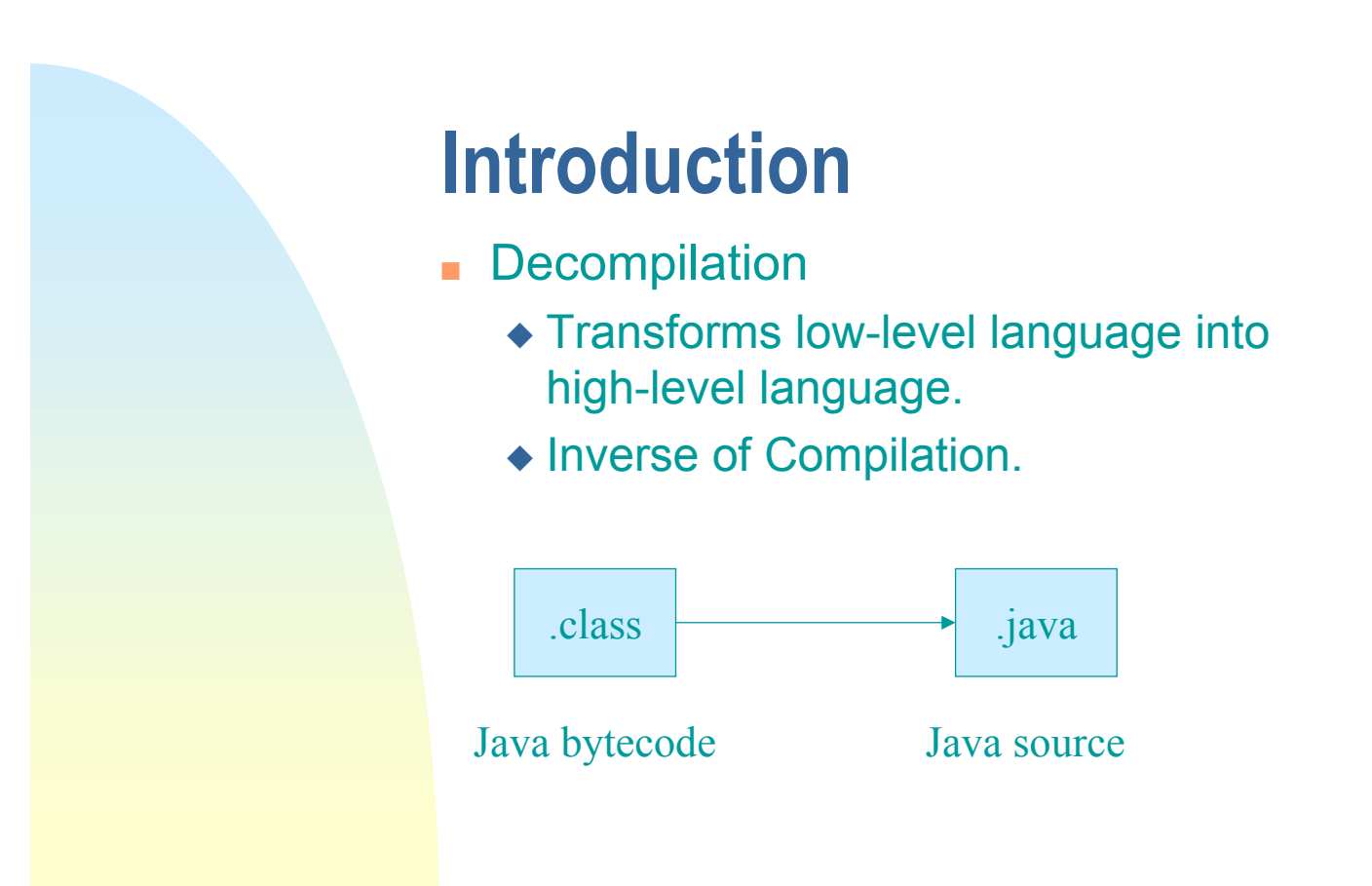

### **Outline**

- Recovering source-level expressions.
	- $\bullet$  a = (3  $*$  b) + method( c + 9);
- Synthesising high-level control constructs.
	- $\bullet$  while (a < b ) { ... }

**FOCUS:** Recovering source-level expressions

#### **The Java (Dis)advantage**

- Java bytecodes closely correspond to Java source.
- Class files contain type and name information on variables and methods.
- Bytecode must be verifiable.

### **Expression Recovery**

- The Java VM is **Stack based.** 
	- ◆ Bytecode instructions pop arguments off the stack, and push results.
- **Local variables** are stored in an **array**.
- To recover expressions, **simulate** running the bytecode, stack and local variable array.

### **Symbolic Execution**

- Instead of pushing values, push strings to represent the values (source-level expressions).
- For example...

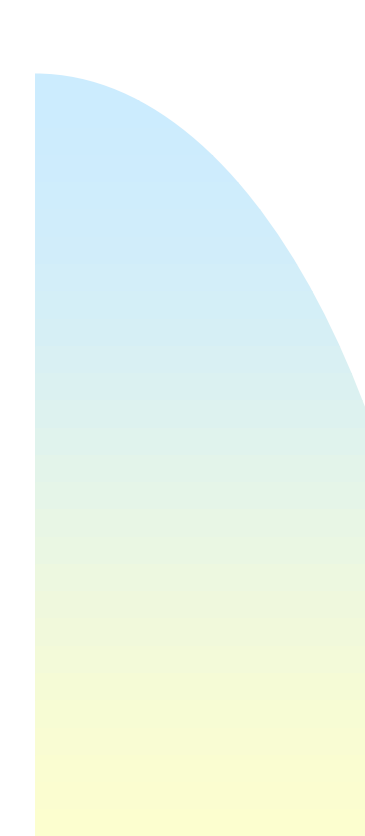

## **iload**

- *iload\_1* takes the **value** in the 1st local variable and pushes it onto the stack.
- **Instead** we push the **name** of the variable.
	- ◆ ie. push "a" rather than 7.

### *imul*

- Pops two ints off the stack, multiplies them, then pushes the result.
- Instead we push a string containing the two popped strings with a "\*" in between.

String right = pop(); String left = pop(); push( $left +$  "\*" + right);

### **Example of a Method**

public void bar( int a, int b ) { iload\_1 iload\_2 imul iconst\_2 iadd istore\_2 }

#### **Example of a Method**

public void bar( int a, int b ) {

 $\blacktriangleright$  iload\_1  $\rightarrow$  iload\_2 imul iconst\_2 iadd istore\_2

}

$$
\begin{array}{c}\n\cdots \\
\vdots \\
\cdots \\
\cdots\n\end{array}
$$

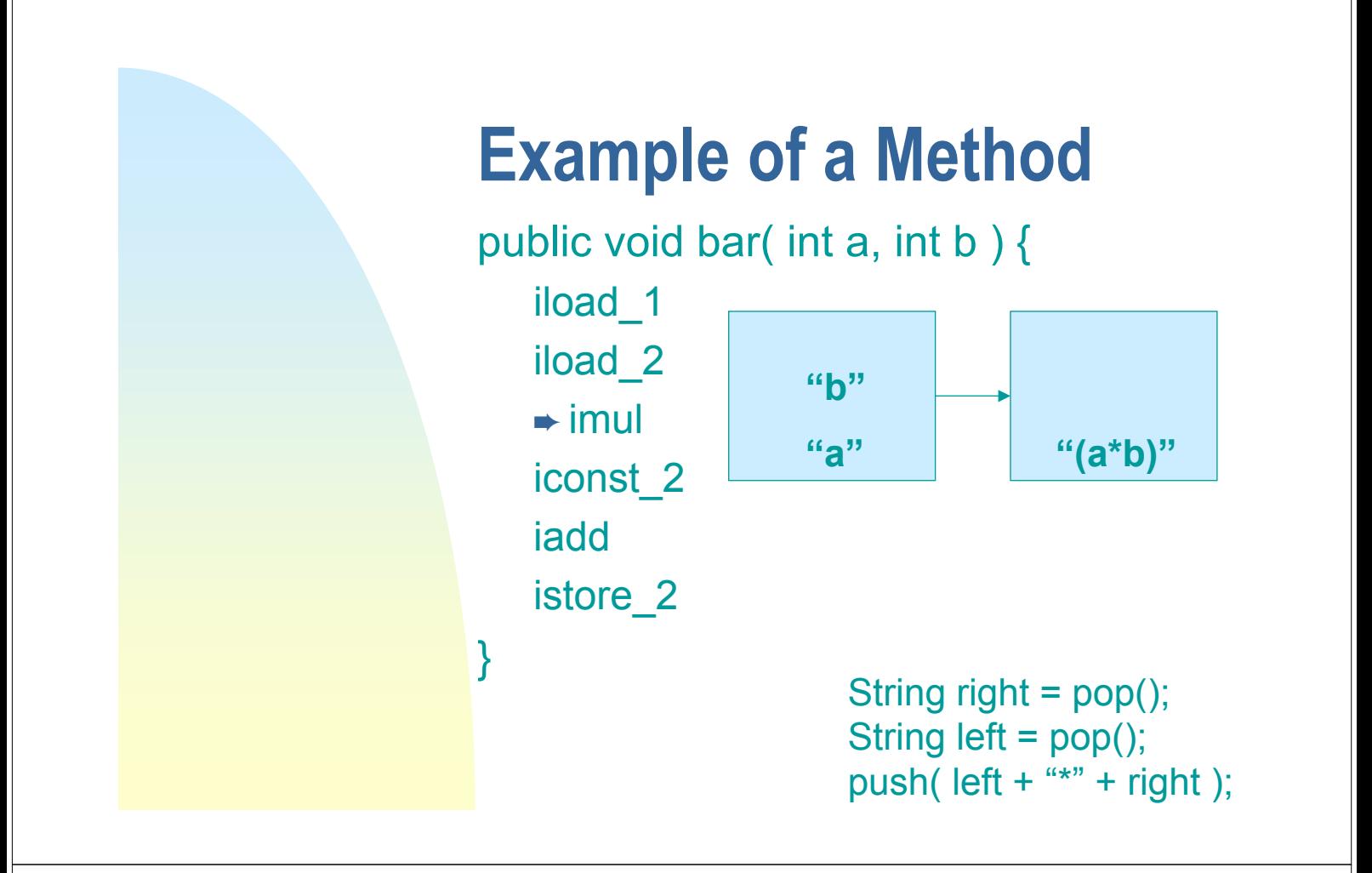

### **Example of a Method**

public void bar( int a, int b ) {

iload\_1 iload\_2 imul  $\rightarrow$  iconst\_2 iadd istore\_2

}

$$
``2"
$$
  
"
$$
``a*b)"
$$

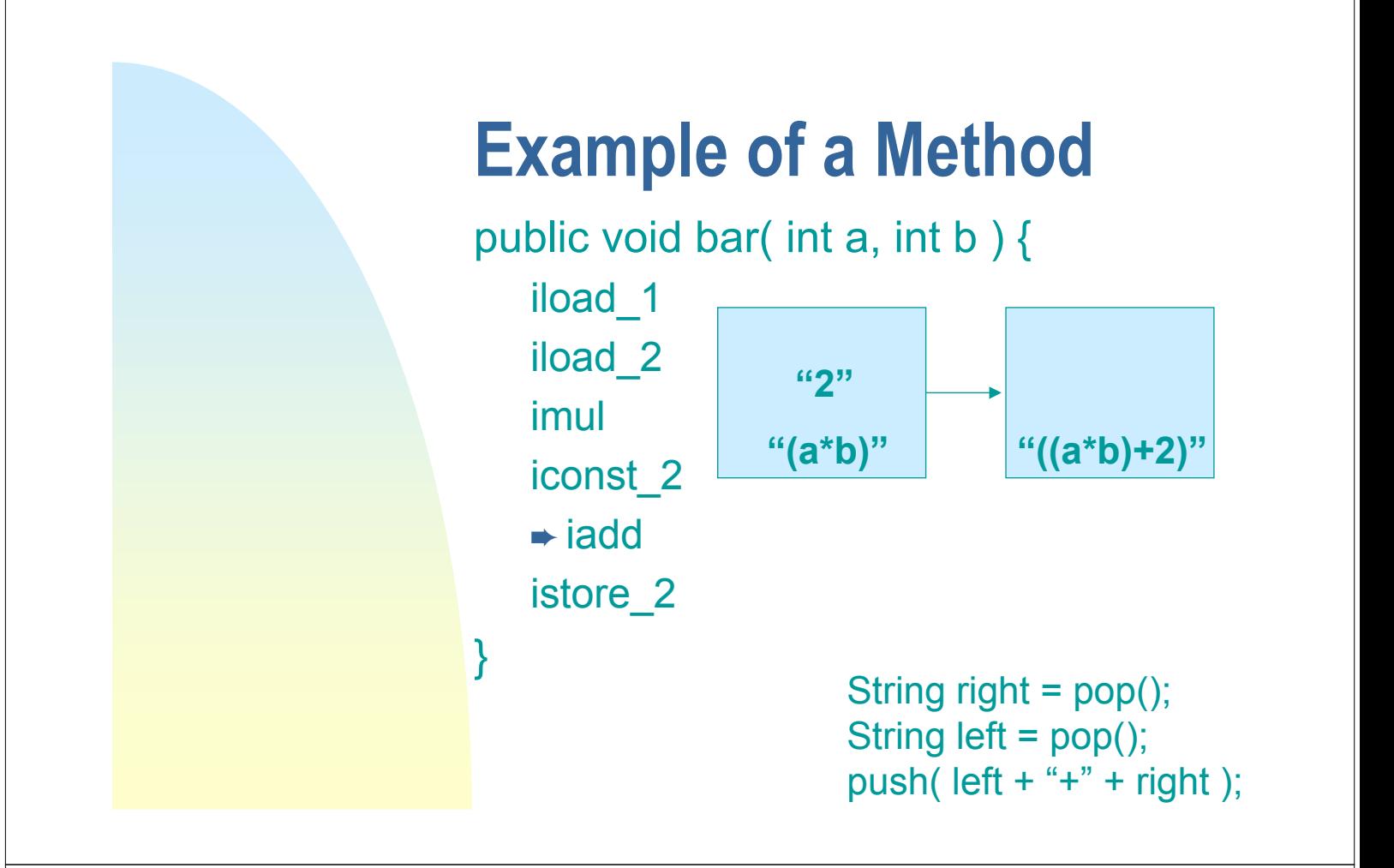

### **Example of a Method**

}

public void bar( int a, int b ) { iload\_1 iload\_2 imul iconst\_2 iadd  $\rightarrow$  istore\_2 **public void bar( int a, int b ) { b = ((a\*b)+2); }**

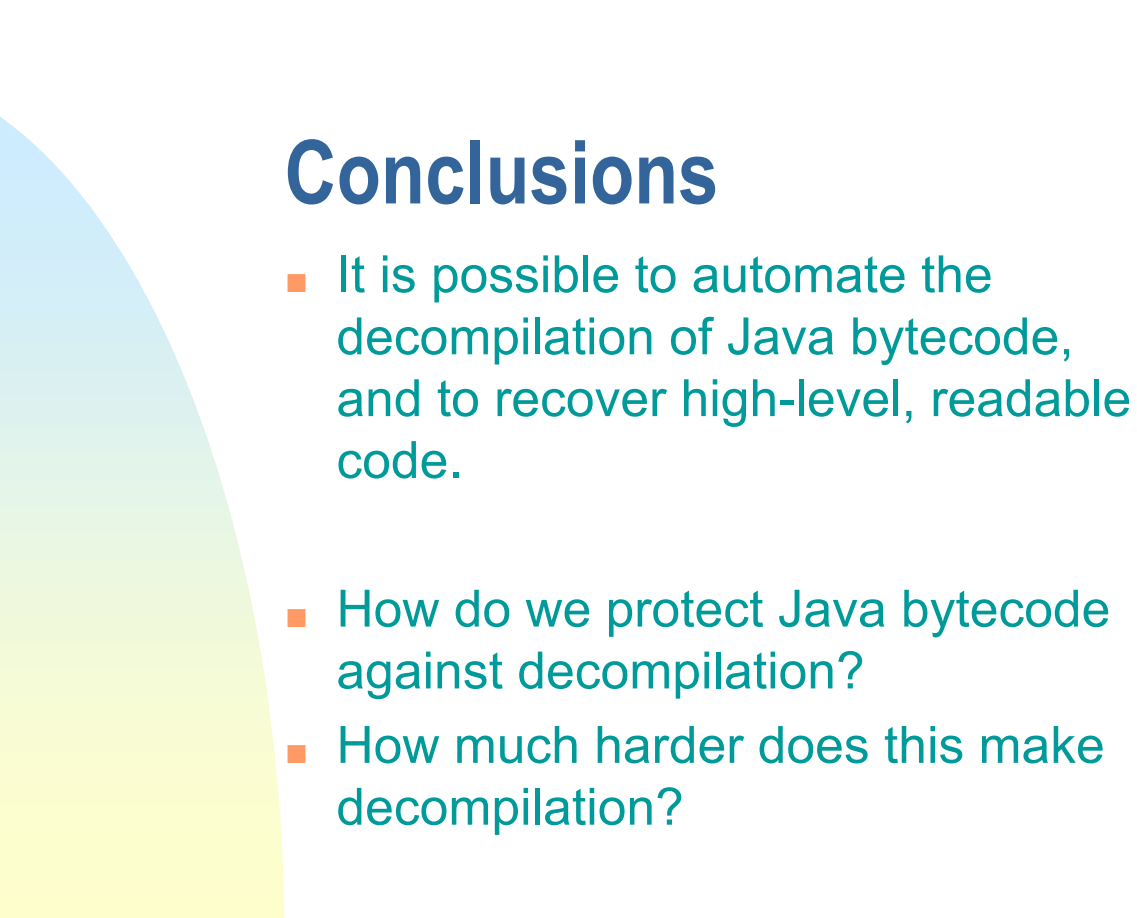